**Logitec** 

# はじめにお読みください

### LAN-W150N/U2M 設定の手順については、「かんたんセットアップガイド」をお読みください。

この度は、ロジテック製品をお買いあげいただき誠にありがとうございます。この「はじめにお読みください」の内容を確認し、本製品を正しくご使用ください。設定方法については、「かんたん セットアップガイド」をお読みください。これらの説明書は、使用開始後も大切に保管しておいてください。

### 本製品の特長

- ●簡単なセットアップ作業で、すぐに無線 LAN が使えるようになります。
- **●超小型、重さ約 4g の無線アダプタです。**
- ●弊社独自の高速通信"G-Next"に対応し、IEEE802.11n (Draft2.0)または G-Next に対応した無線 AP(無線親機)などとの組み合わせで、最大 150Mbps(理論値)の高 速な無線 LAN 通信が可能です。
- ●一般的な無線アダプタ(無線子機)としてはもちろん、ソフトウェアによる AP モードを 使用することができます。

## セットアップメニューについて

Windows でご使用の場合、付属の CD-ROM を起動するとセットアップメニューが表示 されます。

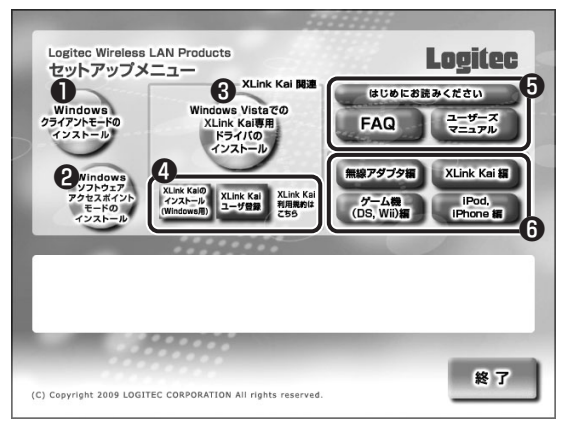

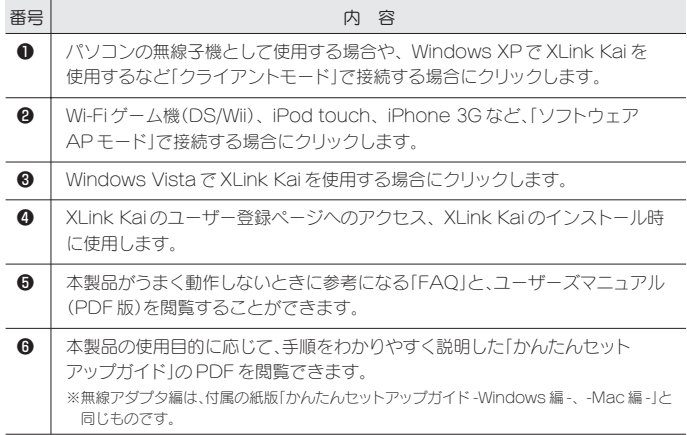

### パッケージの内容を確認しましょう

作業を始める前に、すべてが揃っているかを確かめてください。なお、梱包には万全を期し ておりますが、万一不足品、破損品などがありましたら、すぐにお買い上げの販売店までご 連絡ください。

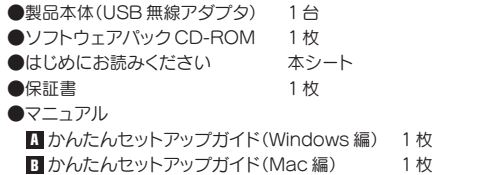

### 各部の名称とはたらき

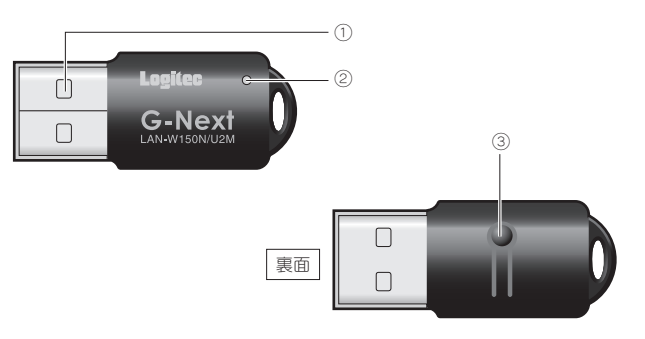

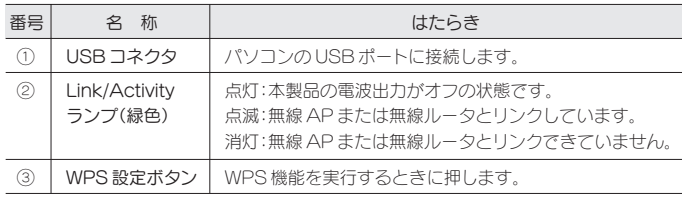

### おもな仕様とセキュリティ設定

※ソフトウェア AP モード=ソフトウェアアクセスポイントモード

#### ■おもな仕様

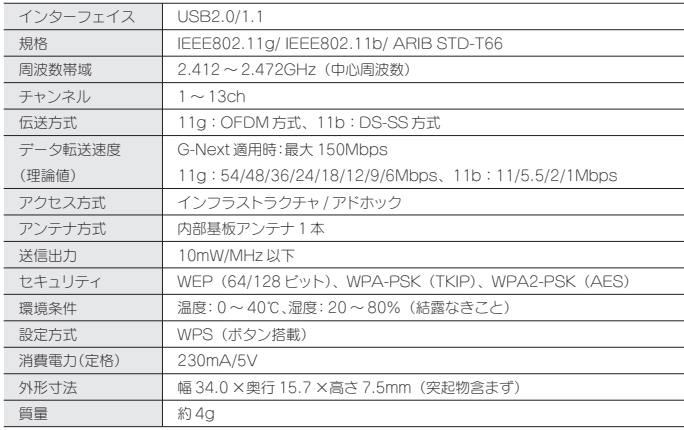

●対応機種:以下の OS に対応した Windows マシンまたは Intel CPU を搭載する Mac

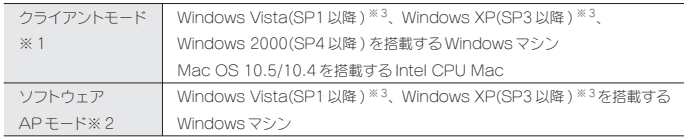

※ 1 パソコン用の無線アダプタとして使用する場合の対応機種となります。XLink Kai で使用する場合は、 Windows Vista(SP1 以降 )、Windows XP(SP3 以降 ) を搭載する Windows マシン、

 および Mac OS 10.5 を搭載する Intel CPU Mac となります。 ※ 2 Wi-Fi ゲーム機(DS/Wii など)および iPod Touch、iPhone 3G で使用する場合の対応機種となります。 …… ……,<br>※ 3 32bit 版にのみ対応します。

#### ■ソフトウェア AP モード時の仕様

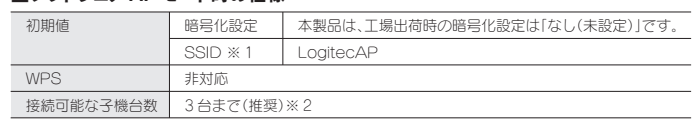

-<br>※ 1 ソフトウェア AP モードは、Windows Vista(SP1 以降 )、Windows XP(SP3 以降 ) でのみご使用いただけます。 ※ 2 ご使用の環境によっては 3 台以下になる場合があります。

## 安全にお使いいただくために

本紙では製品を正しく安全に使用するための重要な注意事項を説明しています。必ずご使用前にこの注意事項を読み、記載事項にしたがって正しくご使用ください。

本製品は、人命にかかわる設備や機器、および高い信頼性や安全性を必要とする設備や機器(医療関係、航空宇宙関係、輸送関係、原子力関係)への組み込みは考慮されていません。これ らの機器での使用により、人身事故や財産損害が発生しても、弊社ではいかなる責任も負いかねます。

#### ■表示について

この「安全にお使いいただくために」では以下のような表示(マークなど)を使用して、注意事 項を説明しています。内容をよく理解してから、本文をお読みください。

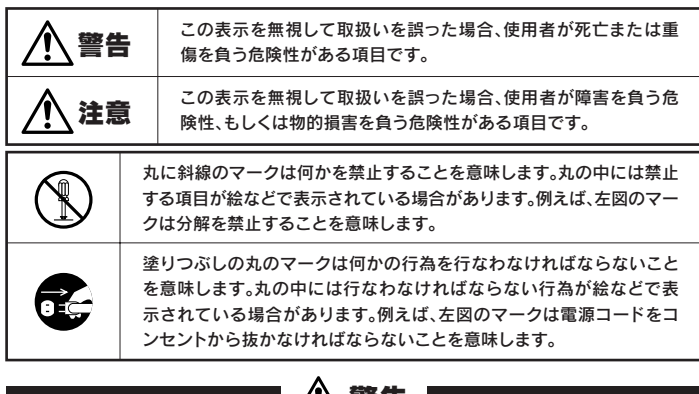

### ■ /!\ 警告

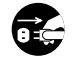

#### 万一、異常が発生したとき。

本体から異臭や煙が出た時は、ただちに電源を切り、電源プラグをコンセントから抜いて販売店に ご相談ください。

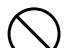

#### 異物を入れないでください。

本体内部に金属類を差し込まないでください。また、水などの液体が入らないように注意してくだ さい。故障、感電、火災の原因となります。

ー・・・・・・・・・・・・・・・・・・・・。<br>※万一異物が入った場合は、ただちに電源を切り販売店にご相談ください。

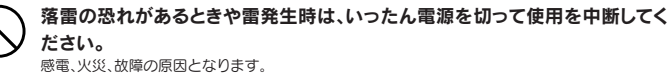

水気の多い場所での使用、濡れた手での取り扱いはおやめください。 感電・火災の原因となります。

#### 分解しないでください。

ケースは絶対に分解しないでください。感電の危険があります。分解の必要が生じた場合は販売店 にご相談ください。

通気孔はふさがないでください。過熱による火災、故障の原因となります。 高温・多湿の場所、長時間直射日光の当たる場所での使用・保管は避けてください。屋外での使用 は禁止します。また、周辺の温度変化が激しいと内部結露によって誤動作する場合があります。 本体は精密な電子機器のため、衝撃や振動の加わる場所、または加わりやすい場所での使用/保 管は避けてください。 ラジオ・テレビ等の近くで使用しますと、ノイズを与える事があります。また、近くにモーター等の 強い磁界を発生する装置がありますとノイズが入り、誤動作する場合があります。必ず離してご使 用ください。 ■お客様の権利(プライバシー保護)に関する重要な事項です! 無線 LAN では、LAN ケーブルを使用する代わりに、電波を利用してパソコン等と無線 LANアクセスポイント間 で情報のやり取りを行うため、電波の届く範囲であれば、自由に LAN 接続が可能であるという利点があります。 その反面、電波は、ある範囲内であれば障害物(壁等)を超えてすべての場所に届くため、セキュリティに関する設 定を行っていない場合、以下のような問題が発生する可能性があります。

注意

### ●通信内容を盗み見られる

悪意ある第三者が、電波を故意に傍受し、<br>- ・ID やパスワード又はクレジットカード番号等の個人情報 - ・メールの内容<br>等の通信内容を盗み見られる可能性があります。

●不正に侵入される<br>■悪意ある第三者が、無断で個人や会社内のネットワークへアクセスし、<br>- 個人情報や機密情報を取り出す(情報漏えい)<br>- 特定の人物になりすまして適合で、所言な債は必ん)<br>- コンピュータウイルスなどを流し、データやシステムを破壊する(破壊)<br>- 第の行為をされてしまう可能性があります。

本来、無線 LANカードや無線 LANアクセスポイントは、これらの問題に対応するためのセキュリティの仕組みを 持っていますが、設定や運用方法によっては上記に示したような問題が発生する可能性があります。 したがって、お客様がセキュリティ問題発生の可能性を少なくするためには、無線 LANカードや無線 LANアクセ スポイントをご使用になる前に、必ず無線 LAN 機器のセキュリティに関するすべての設定をマニュアルに従って行っ てください。

なお、無線 LAN の仕様上、特殊な方法によりセキュリティ設定が破られることもありますので、ご理解のうえ、ご 使用ください。 セキュリティ設定などについては、お客様ご自分で対処できない場合には、弊社テクニカルサポートまでお問い合 わせください。

当社では、お客様がセキュリティの設定を行わないで使用した場合の問題を充分理解したうえで、お客様自身の 判断と責任においてセキュリティに関する設定を行い、製品を使用することをお勧めします。

## サポートサービスについて

下記のロジテック・テクニカルサポートへお電話または FAX でご連絡ください。サポート情報、製品情報につきましては、インターネットでも提供しております。

#### ロジテック ホームページ http://www.logitec.co.jp/

弊社 Web サイトより、ユーザー登録いただくことをお勧めします。

登録いただいたお客様を対象に、ご希望に応じて弊社発行のメールマガジン、弊社オンライン ショップからの会員限定サービスをご案内させていただきます。また、登録いただいた製品に 関連する重要な発表があった場合、ご連絡させていただくことがあります。

### ロジテック・テクニカルサポート(ナビダイヤル) TEL:0570-050-060 FAX:0570-033-034

受付時間:月曜日~金曜日 9:00 ~ 19:00 ※ FAX による受付は 24 時間対応しております。 (ただし、夏期、年末年始の特定休業日、祝日は除きます)

本製品は日本国内仕様です。海外での使用に関しては弊社ではいかなる責任も負いかねます。 また弊社では海外使用に関する、いかなるサービス、サポートも行っておりません。

#### テクニカルサポートにお電話、FAX される前に

お手数ですが、テクニカルサポートにお電話される前に、次の項目について確認してください。

- ◆お電話される前に、パソコンを起動できる場合は、起動した状態でお電話ください。
- ◆対象製品が取り付けられたパソコンの前から会話が可能な場合は、パソコンの前からお電話を おかけください。実際に操作しながらチェックできますので、解決しやすくなります。
- ◆ FAX を送られる場合は、詳しい内容を書いた書面を添えて送付いただくと解決しやすくなります。
- お調べいただきたい内容 ◆ネットワーク構成
	- ·使用しているネットワークアダプタ ··使用している OS
	-
	- ・使用しているパソコンのメーカおよび型番
	- ・ネットワークを構成するパソコンの台数と OS の構成
	- ・ネットワークを構成するその他の関連機器(ハブ、ルータなど)
- ◆具体的な現象、事前にお客様が試みられた事項(あればお伝えください)

#### ■修理について

・送料および梱包費用はご負担願います。 ・購入年月日の確認できる保証書、レシートなどを依頼書に添付願います。 ・送り状の控えは修理完了品が戻るまで保管してください。

#### 〈送付先〉

〒396-0192 長野県伊那市美すず六道原 8268 ロジテック株式会社 3 番受入窓口 エレコムグループ修理センター TEL:0265-74-1423 FAX:0265-74-1403 ※修理に関するお問い合わせのみ、製品に関する技術的なお問い合わせはテクニカルサポートへお願いします。 受付時間:月~金曜日 9:00 ~ 12:00 13:00 ~ 17:00

(ただし夏期、年末年始の特定休業日、祝日は除きます)

- 
- 
- 

#### LAN-W150N/U2M はじめにお読みください 2009年2月13日 第1版 ロジテック株式会社 ©2009 Logitec Corporation. All rights reserved.

<sup>・</sup>本書の著作権は、ロジテック株式会社が所有しています。 ・本書の内容の一部または全部を無断で複製 / 転載することを禁止させていただきます。

<sup>・</sup>本書の内容に関しては、万全を期じておりますが、万一で不審な点がございました。、販売店までご連絡競います。<br>本製品の仕様および外観は、製品の改良のため予告なしに変更する場合があります。<br>・実行した結果の影響につきましては、上記の理由にかかわらず責任を負いかねますので、ご了承ください。<br>・本製品のうち、戦略物資または役務に該当するものの輸出にあたっては、外為法に基づく輸出または役務取引許可が必要です。<br>・Microsoft®、Window

<sup>-</sup>本製品は、GNU General Public License に基づき許諾されるソフトウェアのソースコードを含んでいます。これらのソース<br>コードはフリーソフトウェアです。お客様は、Free Software Foundation が定めたGNU General Public License の条件に<br>従って、これらのソースコードを再摘布または変更することができます。これらのソースコードは有用と思われますが、頒布にあたっ<br>ては、市場性 を参照下さい。なお、ソースコードの入手をご希望されるお客様は、弊社ホームページを参照下さい。尚、配布時に発生する費用は、 お客様のご負担になります。